# **Using this Guide**

The caIntegrator 1.3 User's Guide is the companion documentation to the caIntegrator software application. The user's guide includes information and instructions for using caIntegrator.

This chapter includes the following topics.

- [Organization of this Guide](#page-0-0)
- [User's Guide Text Conventions](#page-0-1)
- [Credits and Resources](#page-0-2)
- [Application Support](#page-1-0)

### <span id="page-0-0"></span>Organization of this Guide

The caIntegrator 1.3 User's Guide] contains the following chapters and appendices:

- **Using the caIntegrator User's Guide--**This chapter introduces you to the caIntegrator 1.3 User's Guide and suggests ways you can maximize its use.
- **[1 Getting Started with caIntegrator](https://wiki.nci.nih.gov/display/caIntegrator/1+-+Getting+Started+with+caIntegrator)**--This chapter provides details about launching caIntegrator, navigating the interface, accessing online help and performing basic tasks.
- **[2 Creating a New Study](https://wiki.nci.nih.gov/display/caIntegrator/2+-+Creating+a+New+Study)**--This chapter describes the processes for creating and managing clinical and genomic studies and adding imaging data to studies in caIntegrator.
- **[4 Searching a caIntegrator Study](https://wiki.nci.nih.gov/display/caIntegrator/4+-+Searching+a+caIntegrator+Study)**--This chapter describes the procedures for searching studies within caIntegrator using the search and browse tools.
- **[5 Viewing Query Results](https://wiki.nci.nih.gov/display/caIntegrator/5+-+Viewing+Query+Results)**--This chapter describes search results that caIntegrator returns from study queries.
- **[6 Analyzing Studies](https://wiki.nci.nih.gov/display/caIntegrator/6+-+Analyzing+Studies)**--This chapter describes how to use caIntegrator tools to analyze data in clinical or genomic studies that have been deployed in caIntegrator.
- **[7 Administering User Accounts](https://wiki.nci.nih.gov/display/caIntegrator/7+-+Administering+User+Accounts)**--This chapter describes the processes for creating and managing user accounts in caIntegrator.
- **[A Data Import Configurations](https://wiki.nci.nih.gov/display/caIntegrator/A+-+Data+Import+Configurations)**--This appendix describes how MAGE-TAB documents are parsed, validated and imported into caIntegrator. It also provides examples of the types of MAGE-TAB documents that are compatible with caIntegrator.

#### <span id="page-0-1"></span>User's Guide Text Conventions

The following table illustrates how text conventions are represented in this guide. The various typefaces differentiate between regular text and menu commands, keyboard keys, toolbar buttons, dialog box options and text that you type.

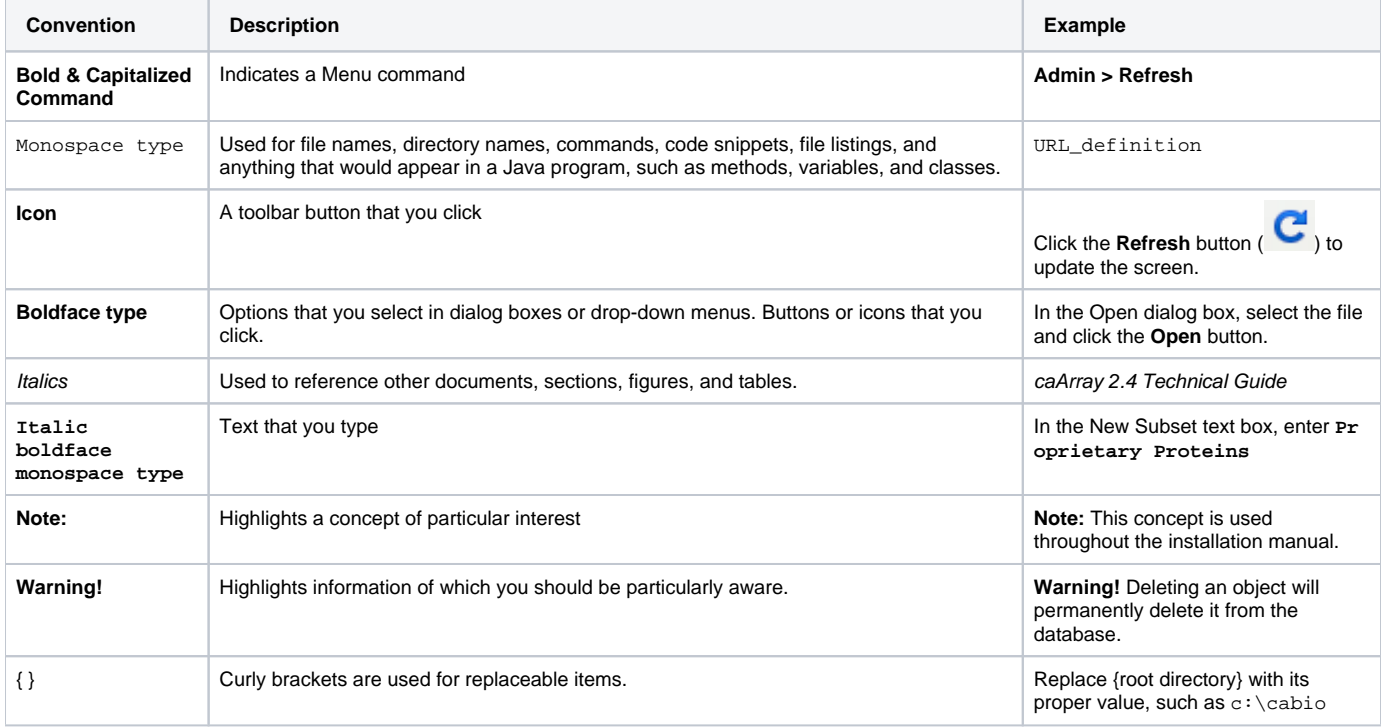

#### <span id="page-0-2"></span>Credits and Resources

**caIntegrator Development and Management Teams**

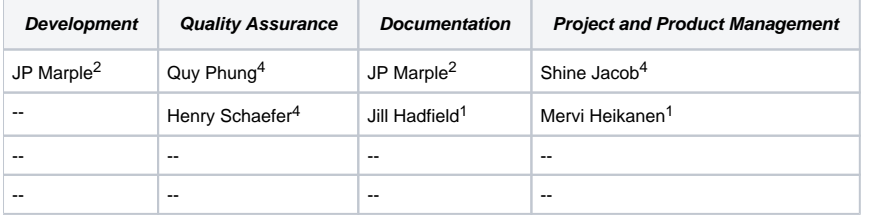

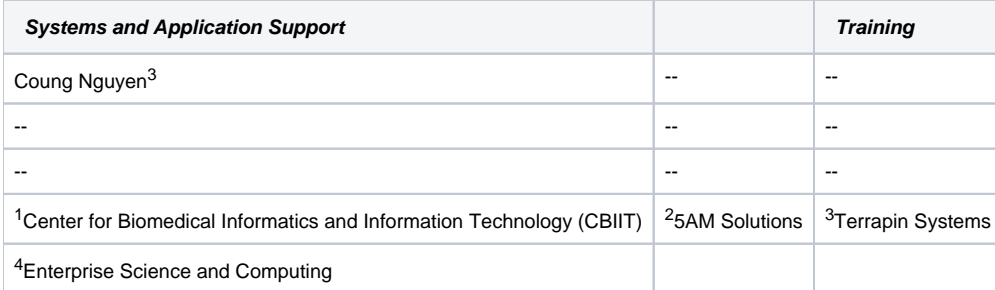

## <span id="page-1-0"></span>Application Support

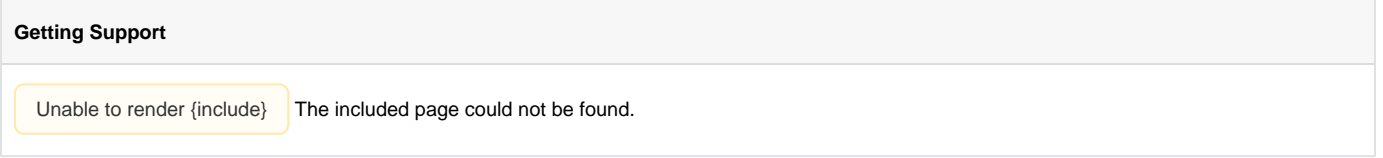